## Markdown Guide:

## This is a heading

## This is a sub-heading

## This is a sub-sub-heading

This is how you write in italics

This is how you write in bold

This is how you write in monospace

This is how you make a horizontal line:

This is how you make a bulleted list:

• 1

- 2
- 3

This is how you make a numbered list:

- 1. A 2. B
- 3. C

Indent like this

Insert a link (https://en.wikipedia.org/wiki/Link) like this.

Insert an image like this

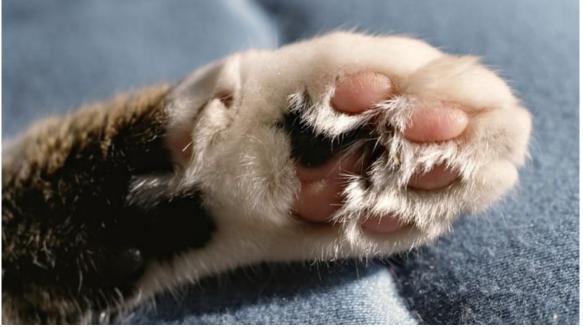

This is how you make a table:

| Tables   | Are           | Cool |
|----------|---------------|------|
| col 3 is | right-aligned | 1    |
| col 2 is | centered      | 2    |

Look it's a line break